# ¿COMO PUEDO INVERTIR EN CRIPTOMONEDAS?

Antes de iniciar a hablar de cómo invertir en las criptomonedas es necesario saber **¿Qué es una criptomoneda?** La cual se define como un activo digital, el cual se utiliza como cambio o pago, estas se encuentran dentro de las diferentes blockchain.

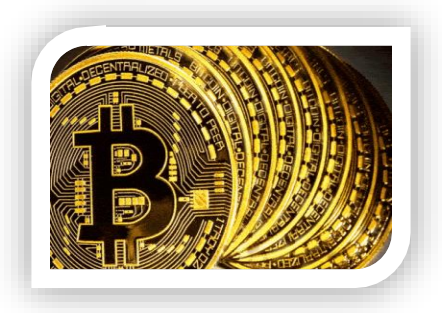

La primera criptomoneda se creó en el año 2008 por Satoshi Nakamoto, a ciencia cierta no se sabe si se trata de un personaje o de una empresa, esta primera moneda tenía un valor de centavos de dólar, con el paso del tiempo fueron creándose diferentes monedas las cuales ya tenían un mayor valor.

Hoy en día existen más personas interesadas en invertir en las criptomonedas, en México existen diferentes plataformas en donde se puede iniciar a invertir de manera segura unas de ellas son: Bitso, Etoro, Binance, Coinbase, Kraken, Bitfinex, entre otras.

De la misma manera es importante conocer conceptos fundamentales para poder hacer estrategias para invertir en criptomonedas

Son personas que abren y cierran posiciones en los mercados de criptoactivos en el mismo día, buscando aprovechar la acción de los precios de criptos, tanto al alza como a la baja.

Los traders suelen apoyarse en un análisis técnico y fundamental para respaldar sus estrategias de tradig.

## **ANÁLISIS TÉCNICO EN CRIPTOMONEDAS**

La finalidad del análisis técnico es la de identificar tendencias o patrones, para

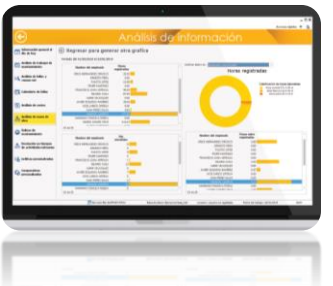

través de ellos, permite tomar decisiones de acción dentro de un mercado de criptos. Para lograrlo, el análisis técnico hace uso de una serie de herramientas gráficas y matemáticas, para predecir dichas tendencias y tomar una decisión.

El análisis técnico puede subdividirse en dos categorías:

- 1. **Análisis gráfico:** analiza exclusivamente la información revelada en los gráficos a partir de figuras geométricas principalmente, sin la utilización de herramientas adicionales.
- 2. **Análisis técnico en sentido estricto:** emplea indicadores calculados en función de las diferentes variables características del comportamiento de los valores analizados.

## **Herramientas del análisis técnico**

#### **Gráfica de Velas**

Este es el tipo de gráfico más ampliamente utilizado para visualizar y analizar los movimientos de precios en el tiempo para valores, derivados, divisas, acciones, bonos, materias primas, etc.

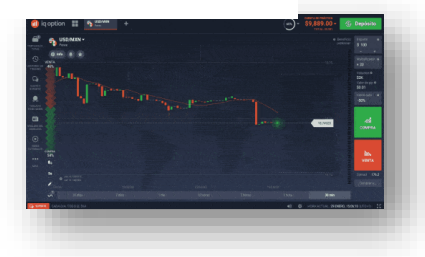

#### **Charts**

Los charts son una **representación gráfica** utilizada para organizar la información contenida dentro de un mercado.

#### **Indicadores**

Estas son las cuatro categorías generales de los indicadores:

- 1. **Tendencia**: estos indicadores se utilizan para detectar las tendencias en los mercados financieros. Los indicadores de tendencia indican a la dirección del movimiento del precio.
- 2. **Momentum**: este es un indicador tipo oscilador que enseña la tendencia que llevan los precios de un activo y los cambios que ha tenido en un determinado tiempo.
- 3. **Volatilidad**: estos indicadores analizan los cambios en los precios de mercado durante un período de tiempo específico
- 4. **Volumen**: estos sirven para realizar estudio del volumen de un mercado, permitiendo relacionar la evolución del volumen con cambios en la cotización.

#### **Set de dibujo técnico**

Otra de las herramientas ampliamente utilizadas en el análisis técnico, son las técnicas de dibujo técnico. El dibujo técnico, es una forma de dibujo que sirve para llevar a una representación gráfica un grupo de datos, con el fin de transformar los mismos en una representación gráfica descriptiva.

## **ANALISIS FUNDAMENTAL EN CRIPTOMONEDAS**

El análisis fundamental constituye otra de las vertientes habituales en la forma de estudio de mercados de [criptomonedas.](https://academy.bit2me.com/top-5-de-criptomonedas-del-metaverso/) Este acercamiento, diferente al análisis técnico, trata de detectar el valor auténtico y objetivo que tiene una criptomoneda o [token,](https://academy.bit2me.com/que-es-near-protocol/) al margen del precio de mercado.

El análisis fundamental es una herramienta usada por los traders para evaluar y estudiar las variables que afectan un valor.

Desde su creación, el análisis fundamental ha sido una herramienta de gran utilidad para analizar el mercado junto al [análisis técnico.](https://academy.bit2me.com/que-es-analisis-tecnico-criptomonedas) Esto gracias a que el análisis fundamental se centra en cómo factores externos afectan el valor de un título. A diferencia del análisis técnico, que se centra en estudiar las gráficas de un mercado para predecir cómo actuará el valor.

## **CONSEJOS DE TRADING PARA PRINCIPIANTES**

Debes asegúrate de tener en cuenta los siguientes aspectos cuando se invierte en los mercados de los criptoactivos:

- 1. Buscar una plataforma segura, ya que existen algunas que no lo son sino al contrario solo se dedican a la extorción.
- 2. No invertir todo el capital en una sola moneda, en ocasiones es un error que cometemos como principiantes y eso hace que se pierda la inversión.
- 3. Saber investigar un proyecto, referido a las criptomonedas que existen buscar en las diferentes fuentes confiables sobre estas ya que pueden subir o bajar su precio.
- 4. Invertir a largo plazo, se debe tener en cuenta que la inversión no da los resultados deseados si la utilizamos de forma apresurada, tenemos que estar conscientes de que minio es un año.
- 5. Debes tener una estrategia: como en toda inversión o negocio sebes plantearte una estrategia, la cual ayude alcanzar su meta.

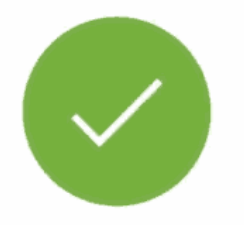

#### **REFERENCIAS**

Marta Gallardo. (24/05/2022). ¿Qué son las criptomonedas? 8/05/2022, de santander Sitio web: [https://www.santander.com/es/stories/guia-para-saber-que](https://www.santander.com/es/stories/guia-para-saber-que-son-las-criptomonedas)[son-las-criptomonedas.](https://www.santander.com/es/stories/guia-para-saber-que-son-las-criptomonedas)

nonimos. (2022). como invertir en criptomonedas de forma segura. 7/07/22, de financer Sitio web:<https://financer.com/mx/inversion/invertir-en-criptomonedas/>

Skilling Seychelles. (1/04/2022). TRADING INTRALIA. SKILLING, 1, 12.